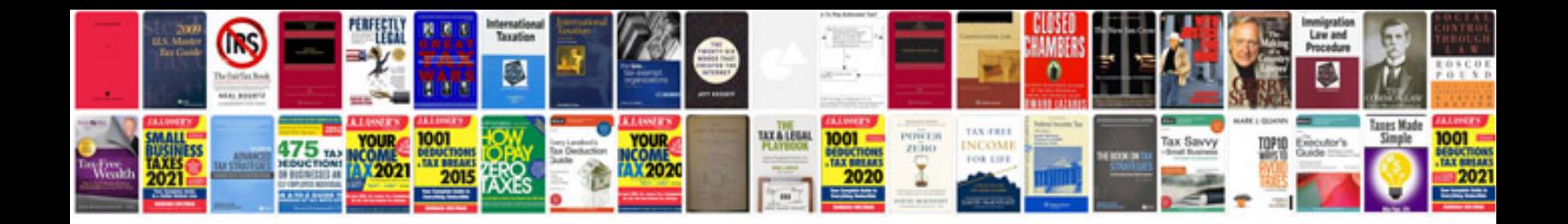

**Employee evaluation form doc**

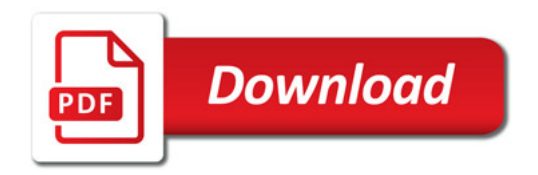

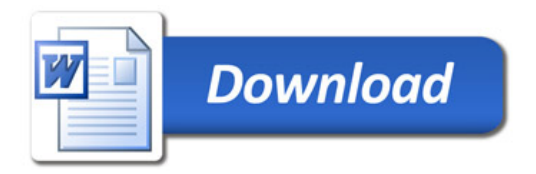